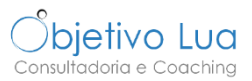

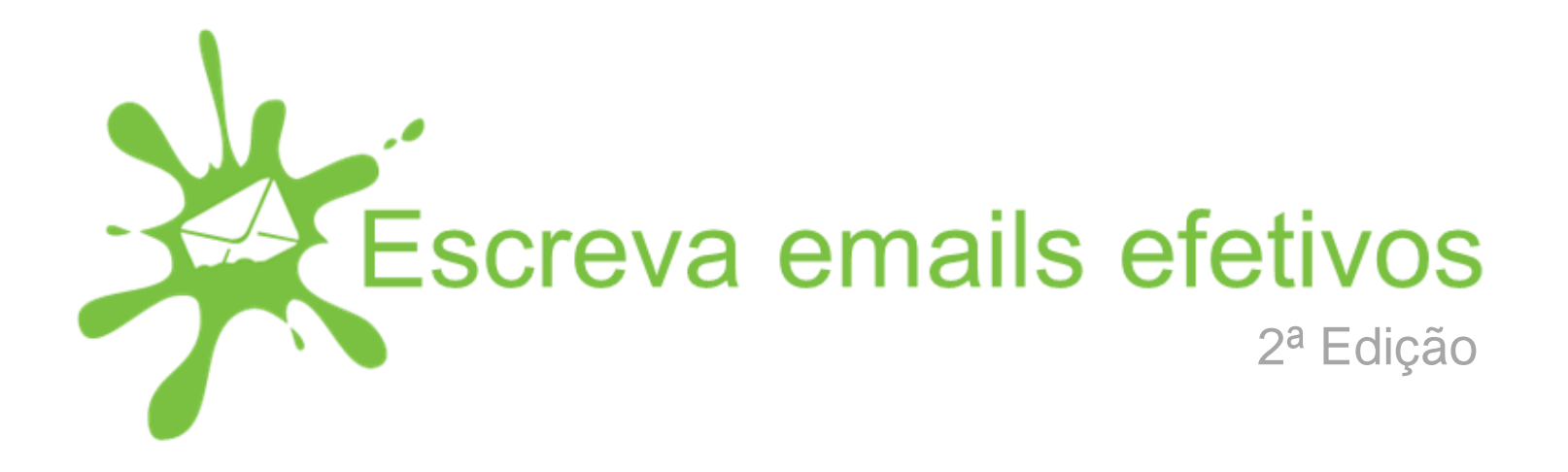

## **Lição 2 Há mais do que a mensagem**

[www.objetivolua.com](http://www.objetivolua.com/) | [www.facebook.com/ObjetivoLua](http://www.facebook.com/ObjetivoLua) | [Escola Online Objetivo Lua](http://objetivolua.teachable.com/)

#### **COMO USAR CORRETAMENTE OS CAMPOS DO EMAIL**

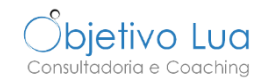

Além da mensagem, cada email tem outros campos que ao serem usados corretamente, aumentam a probabilidade de os emails serem lidos e compreendidos.

Vamos agora analisar os campos Para, CC, BCC e Assunto.

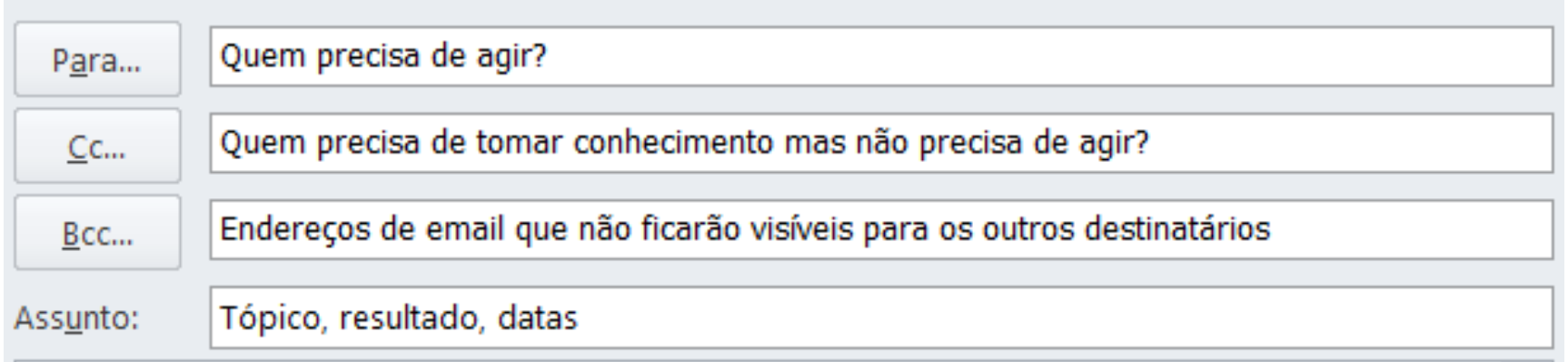

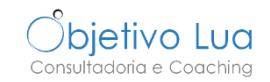

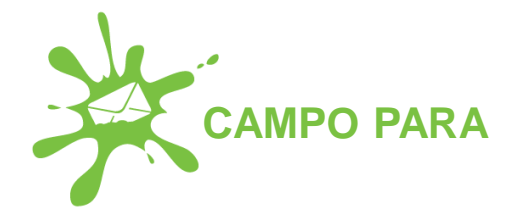

O campo Para deve ser usado para incluir o contacto das pessoas que precisam de **dar resposta ou agir** sobre o email. Obviamente que se o email for só para informar, coloque os endereços de email no campo Para.

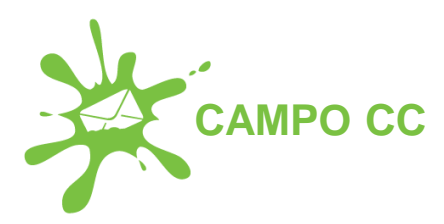

O campo CC (Carbon Copy) deve ser usado para incluir o contacto das pessoas que precisam de **tomar conhecimento e não agir.**

Aqui coloque só as pessoas que realmente precisam de tomar conhecimento. **Não encha a caixa**

**do correio dos outros com emails desnecessários.**

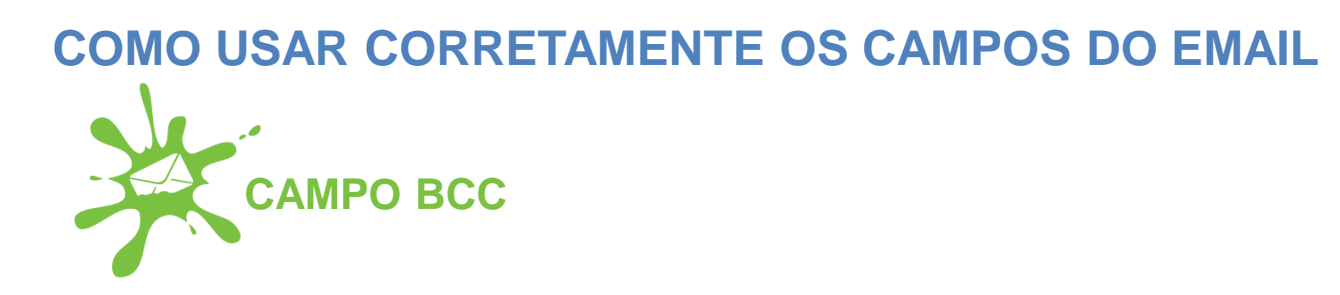

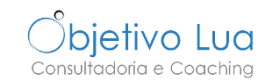

Um contacto incluído no campo BCC (Blind Carbon Copy) não será visível para os outros destinatários. Pode usar este campo em dois cenários.

#### **Cenário 1 – não divulgar indevidamente o endereço de outras pessoas**

Use o campo BCC quando enviar emails para uma lista e não quer partilhar os endereços mesmo de pessoas que possivelmente se conhecem.

#### **Não forneça o email de alguém sem a sua autorização ou sem saber que essa pessoa não se importa**.

Enviar os endereços de email visíveis põe em risco a privacidade dessas pessoas e principalmente aumenta o risco que esse endereço vá parar a uma lista de possível spam. Quando o faz mostra pouco profissionalismo e que não domina a tecnologia.

Além disso, quando as pessoas responderem não estarão a encher a caixa do correio dos outros destinatários sem necessidade.

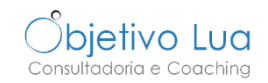

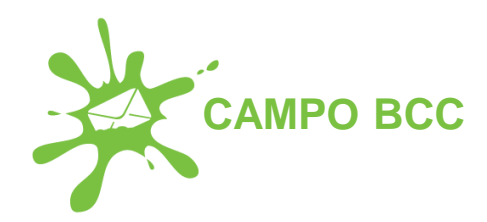

### **Cenário 2 – partilhar informação com uma pessoa sem que os restantes destinatários saibam que essa pessoa foi informada**

Não aconselho particularmente deste cenário em particular quando usado dentro de uma equipa (por exemplo colocando o chefe em bcc).

É uma maneira de alimentar um ambiente e relação pouco abertos que mais tarde ou mais cedo terá impacto no espírito de equipa.

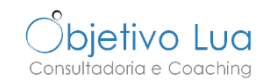

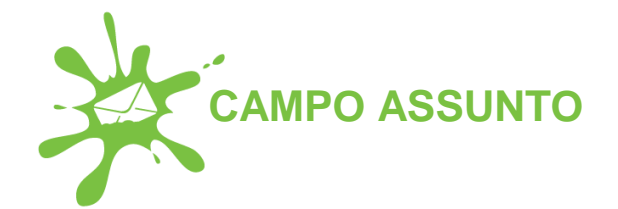

Este é um dos campos que tenho visto mais mal usado e que, se bem usado, **aumenta a probabilidade dos emails serem abertos, lidos e reduz o tempo de resposta.**

Tire partido deste campo para **chamar a atenção do destinatário, ajudá-lo a filtrar as mensagens e clarificar o propósito.**

**Seja específico:** Seja o mais específico possível identificando por exemplo o nome do projeto, o que pretende, o prazo. Pode até definir siglas/códigos juntamente com a sua equipa para simplificar a comunicação.

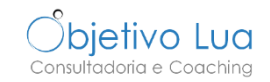

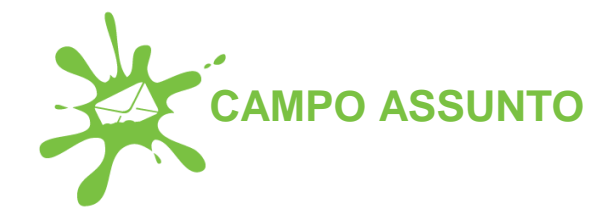

**Envie um email por assunto** o que aumenta a probabilidade de ter resposta e reduzir o tempo de resposta.

### **Se os assuntos têm tempos de resposta diferentes e/ou são sobre informação distinta** escreva dois emails já que vai facilitar a vida ao seu interlocutor que não ficará à espera de ter toda a informação para responder.

Vai também tornar a sua vida mais simples pois será mais fácil identificar as respostas. Pode parecer que dá mais trabalho mas é só uma ilusão.

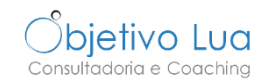

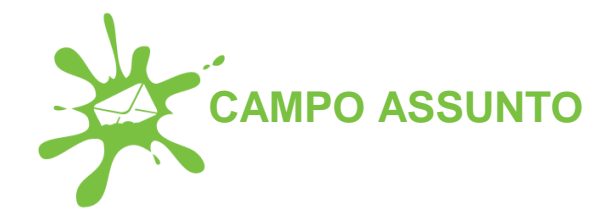

### **Mude o assunto se estiver a responder ou a encaminhar um email com um novo assunto.** O assunto deve refletir o propósito do email e não de emails trocados anteriormente.

Quando encaminha um email a alguém cujo assunto original é pouco específico (alguns até não dizem nada!), esteja à vontade para mudar o assunto chamando por exemplo a atenção para a razão pela qual está a partilhar esse email (por exemplo "acho que vais gostar deste artigo sobre o Outlook").

Por vezes há pessoas que em vez de criarem um novo email, agarram num email antigo daquela pessoa e respondem mesmo sendo um assunto totalmente diferente. Mesmo que o faça**, mude o assunto para ser mais fácil à pessoa perceber que é uma coisa nova e não o seguimento de algo antigo que talvez até já esteja resolvido e por isso com maior probabilidade de ser ignorado.**

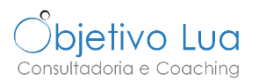

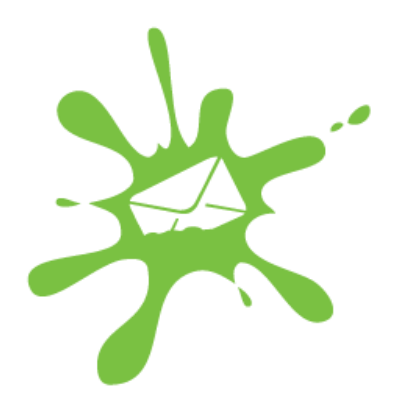

# CONSIDERE O CAMPO ASSUNTO A PARTE MAIS IMPORTANTE DO SEU EMAIL!

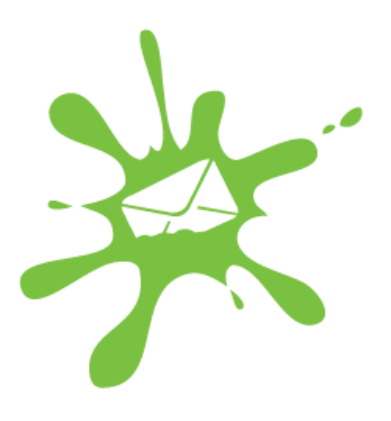

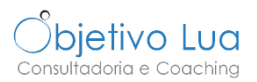

### **Projeto X [até dia 2][Projeto X] relatório final para revisão**

O assunto "Projeto X" é demasiado vago e se mantiver sempre essa estratégia em breve será impossível encontrar o email que precisa porque todos os títulos dizem o mesmo.

Se trabalha em vários projetos, promova dentro da equipa por exemplo identificar todos os emails referentes a um projeto com o identificador [Projeto X] ou o nome do cliente [Cliente Y].

Crie o hábito de indicar no assunto o prazo de resposta se isso for importante.

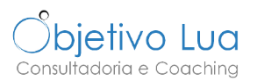

### **reunião [Confirma até quarta] reunião no TPG sexta às 14h?**

O assunto "Reunião" não chama a atenção do interlocutor para que tem que dar uma resposta.

Indique no assunto até quando precisa de resposta.

Neste caso, dependendo da relação que tem com o interlocutor, provavelmente não precisava de escrever nada no email.

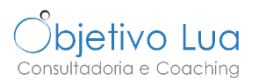

**FW artigo [FYI] artigo com dicas sobre gestão de email**

O assunto "FW artigo" não dá nenhuma informação ao interlocutor sobre o que se trata para tomar decisão se deve ler já ou se deve agir sobre isso.

Emails que começam com a sigla FW (forward, que indicam que foram reencaminhados) têm menor probabilidade de serem abertos.

Também não ajuda a distinguir esse artigo no futuro. Torne o assunto o mais claro possível, por exemplo indicando sobre o que é o artigo que está a referir.

[FYI] significa For Your Information. Se as pessoas com quem trabalha não usam essa sigla pode ensinar-lhes ou escrever simplesmente [Para informação].

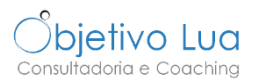

**orçamento pedido de orçamento para material de escritório (empresa ABC)**

O assunto "orçamento" dificulta a triagem dos emails quando receber respostas.

Indicar o nome da empresa a quem está a pedir o orçamento vai ajudá-lo a triar os emails das várias empresas no fim.

Quando responderem e precisar de responder de volta pode adicionar no assunto do email o número do orçamento que lhe deram para ajudar o seu interlocutor.

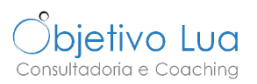

**Questão rápida Podes enviar-me o relatório de vendas? Obrigada!**

O titulo inicial não dá nenhuma pista sobre o assunto.

Dependendo do grau de confiança que tem com a pessoa pode nem precisar de escrever conteúdo na mensagem.

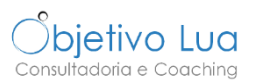

**relatório e reunião [até segunda] Comentários para atualizares relatório final [confirma até sexta] reunião dia 2 às 14h com cliente X**

O título inicial é pouco específico e refere-se a dois assuntos com tempos de resposta diferentes.

Uma boa prática é dividir esse email em dois, um referente ao relatório e outro referente à disponibilidade para reunião.

**ASSUNTO: EXEMPLO #7**

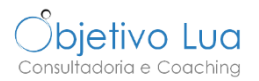

### **MAU EXEMPLO** BOM EXEMPLO

#### **Aconselho-te este curso sobre a escrita de emails!**

Nunca envie um email com o assunto em branco.

#### **DICA EXTRA SE USA GMAIL**

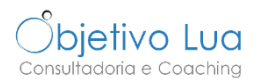

Algumas pessoas não sabem como mudar o assunto de um email no Gmail quando estão a responder a um email que lhes enviaram. Não é óbvio como o fazer por isso deixo-lhe aqui a dica.

Depois de clicar em responder (1), clique na seta ao pé do seu nome no email (2) e escolha Editar assunto (3).

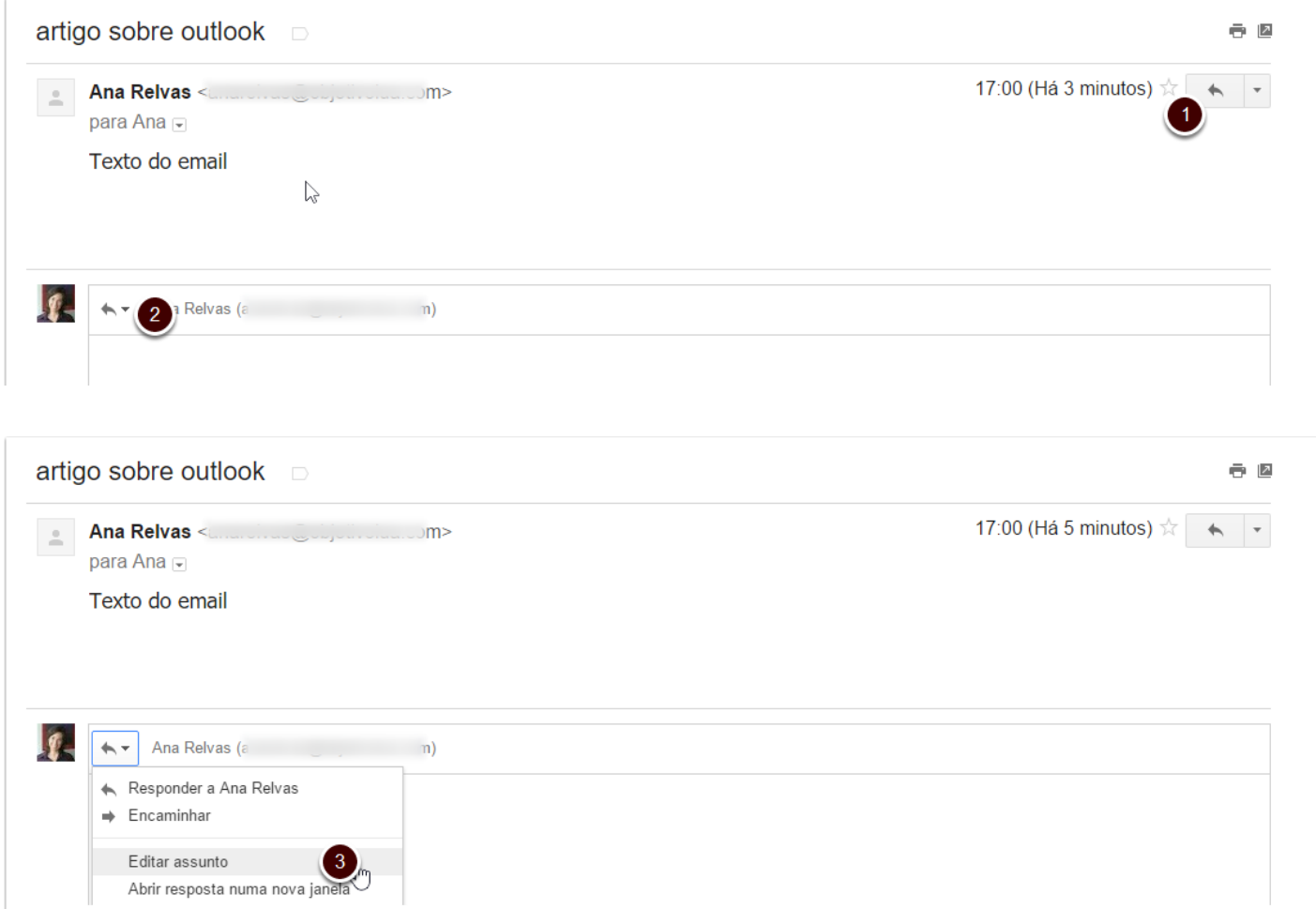